# **Gnuplot In Action Pdf Free**

[BOOKS] Gnuplot In Action PDF Book is the book you are looking for, by download PDF Gnuplot In Action book you are also motivated to search from other sources **Graphics Devices Gnuplot Quick Reference Starting Gnuplot ...**This Reference Uses The Complete Name For Clarity. Getting Help Introductory Help Help Plot Help On A Topic Help List Of All Help Available Help Or ? Show Current Environment Show All Command-line Editing The UNIX, MS-DOS And VMS Versions Of Gnuplot Support Command-line Editing An Mar 30th, 2024

#### **Gnuplot In Action - Uni-tuebingen.de**

PostScript 209 Using PostScript Plots With LaTeX 211 PDF 217 11.5 Interactive Terminals 218 Wxt 218 X11 219 Aqua 219 Windows 219 11.6 Other Terminals 220 11.7 Summary 221 12 Macros, Scripting, And Batch Operations 222 12.1 Strings And String Macros 223 12.2 Calling Other Programs From Gnuplot 224 Mar 11th, 2024

#### **Gnuplot 4**

Gnuplot Supports Many Types Of Plots In Either 2D And 3D. It Can Draw Using Lines, Points, Boxes, Contours, Vector Elds, Surfaces, And Various Associated Text. It Also Supports Various Specialized Plot Types. Gnuplot Supports Many Di Erent Types Of Output: Interactive Screen Terminals (with Mouse And Hotkey Apr 17th, 2024

# **Using T E X Fonts In The Gnuplot Postscript Terminal**

Using T E X Fonts In The Gnuplot Postscript Terminal Harald Harders, H.harders@tu-bs.de 2003-03-03 The Postscript Terminal Can Embed Postscript Type1 Fonts (with Extensions .pfa And .pfb ) AndrueTType Fonts (extension .ttf ) 1 Using The Command Set Terminal Postscript Fontfile "The Fontfile Option Can Be Used Multiple Times. Mar 23th, 2024

# **Gnuplot 5**

Refresh 108 Replot 109 Reread 109 Reset 110 Save 110 Set-show 111 ... Permission To Modify The Software Is Granted, But Not The Right To Distribute The Complete Modi Ed Source Code. Modi Cations Are To Be Distributed As Patches To The Released Version. ... 3. Provide Your Name And Address As The Prim Jan 4th, 2024

#### **GNUPLOT - A Brief Manual And Tutorial - SMU**

In General, Any Mathematical Expression Accepted By C, FORTRAN, Pascal, Or BASIC May Be Plotted. The Precedence Of Operators Is Determined By The Specifications Of The C Programming Language Apr 20th, 2024

#### **Gnuplot Faq**

The Current Development Version Will Generally Include Features That Are Not Yet Part Of The Most Recent Stable Release Of Gnuplot. 2.4 Where Can I Get Current Development Version Of Gnuplot? The Development Version Of Gnuplot Is Held In A Git Repository Which You Can Clone As Shown Below T Mar 25th, 2024

# **Gnuplot Faq - Web.LeMoyne.Edu**

Display Of Scientific Data. Gnuplot Is Copyrighted, But Freely Distributable; You Don't Have To Pay For It. 1.2 How Did It Come About And Why Is It Called Gnuplot? The Authors Of Gnuplot Are: Thomas Williams, Colin Kelley, Russell Lang, Dave Kotz, Joh Jan 29th, 2024

# **Gnuplot - Central Michigan University**

- Matlab, Mathematica, Mathcad • But More Often, We Get Raw Data Outside Of Nifty Software - Lab Measurements, Simulations, C/Perl Code ... Ternary Operator Surprisingly Powerful! How Quickly Does Conver Jan 17th, 2024

#### **GNUPLOT - A Brief Manual And Tutorial**

Other Features Which May Be Customized Using The Set Command Are: Arrow, Border, Clip, Contour, Grid, Mapping, Polar, Surface, Time, View, And Many More. The Best Way To Learn Is By Reading The On-line Help Information, Trying The Command, And Reading The Gnuplot Manual. You May Also P Jan 19th, 2024

#### **Para Action Para Action Para Action**

Gives You A Flames Of War Desert Scenario (an Airfield Raid). Future Articles Will Delve Into More Heroic Missions Of These Brave Warriors. The Day The Paras Dropped In This Battle Report Draws Inspiration From The Actions Of The 1st And 9th Airborne Battalions During D-Day. A Brave Group Of Paras Assault German Panzergrenadiers In A Farmhouse! A Apr 30th, 2024

#### **ACTION STATEMENTS RESUME ACTION WORDS ACTION ...**

Your Resume, Use ACTION STATEMENTS To Describe Your Skills And Knowledge. Tips: Quantify When Possible ~ Results Show Your Effectiveness ~ Focus On Skills Used And Demonstrated During The Experience And Accomplishments Rather Than Job Duties/responsibilities ~ Draw Jan 16th, 2024

# **Procurement Action Plan - Voluntary Action Islington**

Procurement Board To Provide Oversight Of Functionality. 3.6 Timetables For Procurement To Be Published To Bidders At Earliest Reasonable Opportunity. SPT As Required. To Be Made Available With Relevant Stage Of Tender. 3.7. Commissioners To Provide Quality Feedback On Each Stage Of Tender Process To Bidders. SPT/ Commissioners As Required Feb 21th, 2024

# Financial Action Task Force Groupe D'action Financière

Risk-based Approach As Part Of Its Outreach To The Private Sector. The EAG, Which Is A Sub-group Of The FATF Working Group On Evaluations And Implementation (WGEI) Was Set Up In March 2006, And Was Chaired By Mr. Philip Robinson (Financial Services Authority, United Jan 10th, 2024

# Bogard, Action Research 1 Running Head: Action Research

Yoga And Yoga 4 Classrooms, Explains That When We're Stressed, Our Breath Becomes Shallow And This Leads To Less Oxygen In The Brain. She Attests That Yoga, The Union Of Breath, Body, And Spirituality, Encourages A Child's Self Esteem, Self-awareness, Focus, And Connection With Others Resulting In Learning Readiness (Flynn, 2010). Mar 25th, 2024

#### 19.00 MOB ACTION 19.01 Definition Of Mob Action--Unlawful ...

See Chapter 720, Sections 25-1(b) And (c). When The Jury Is Given Both Instruction 19.01 And Either Instruction 19.03 Or Instruction 19.05, The Verdict Forms Should Reflect The Specific Names Of These Crimes As Reflected In The Instructions, E.g., "Mob Action--Unlawful Assembly" And "Mob Action--Failure To Withdraw." Apr 17th, 2024

#### **ACTION REPLAY MAX & ACTION REPLAY MAX EVO EDITION**

Eject The Tray On Your PS2™ Console And Swap Your AR MAX Disc For Your PS2® Game Disc. Close The Tray And Wait A Few Seconds Whilst AR MAX Examines The

Game Disc. ... Whether You Are Entering New Codes Manually For A Game Already Listed On Your AR MAX, Or Entering Codes For A New Game, You Will Need To Enter Expert Mode, See Section 2d Part ... Apr 9th, 2024

## Michigan Climate Action Council Climate Action Plan

C Carbon: C&D Construction And Demolition: C&T Cap And Trade: CCI Issues: Cross-Cutting CCS Center For Climate Strategies: CCSR Carbon Capture And Storage/sequestration Or Reuse: CCX Chicago Climate Exchange: CH. 4. Methane. CHP. Combined Heat And Power: CO. 2. Carbon Dioxide. CO. 2. E. Carbon Dioxide Equivalent: COD Commercial... Apr 11th, 2024

# Texts In Action/Action In Texts: A Case Study In Critical ...

"reader-response" Approach To Criticism, In Moment By Moment By Shakespeare Gary Taylor Exemplifies A "spectator-response" Approach.3 For Both Fish And Taylor, Critical Interpretation Involves Closely Following An Imagined Encounter Between Reader And Text (in Taylor's Case, The Performance Text) As The Encounter Unfolds In Time. Jan 21th, 2024

#### **Action Track Discussion Starter Action Track 2 - Shift To ...**

Food System Actors To Make The Healthy And Sustainable Choice The Easiest And Most Attractive Choice (including Food Reformulation, Product Experience And Changes In Retail Apr 15th, 2024

# Action Européenne Des Handicapés - European Action Of The ...

Pierre Gollé, Le Regroupement Sur La Grande Pauvreté Et Cohésion Sociale Et ATD Quart Monde Because Of The Important Challenge Resulting From The Present Economic Crisis And The Unavoidable Changes That Will Follow It, The Conference Decides To Go On Jan 11th, 2024

#### The Great Lakes Marine Debris Action Plan: 2016 Action ...

Research In The Region (1.2.1); 4) Based On Results Of Synthesis Paper, Perform A Gap Analysis To Identify Research Needs In The Region (1.3.2); 5) Based On Completed Synthesis Paper And Gap Analyses (Obj 3), Develop A List Of Prioritized Questions That Need To Be Addressed And Share It With Regional Research Community (1.5.1); And6) Investigate Jan 19th, 2024

# DUE TO LEGAL ACTION OF ACTION OF CRIMINAL NARCOTICS AFTER ... 26 Juni 2013, Berdasarkan Pasal 23 Peraturan Pemerintah Nomor 2 Tahun 2003 Tentang . 1150 ... Dengan Putusan Pengadilan Tinggi Palu No. 42/PID.SUS/2013/PT.PALU Dan Bagaimanakah ... 1153 Dalam Pelaksanaannya Keterlambatan Pelaksanaan Sidang KEPP, Diupayakan Jangan ... Mar 21th, 2024

# Action For Global Justice: Strategy 2028 1 Action For ...

"Overcoming Poverty Is ... Our Commitment To The Fight Against Poverty, Injustice, And Gender Inequality • Courage Of Conviction, Requiring Us To Be Creative And Radical, Bold And Innovative - Without Fear Of Failure - In Purs Jan 13th, 2024

# Financial Action Task Force Groupe D'action Financière

Financial Action Task Force Groupe D'action Financière Money Laundering Risks Arising From Trafficking In Human Beings And Smuggling Of Migrants July 2011 FATF Report . THE FINANCIAL ACTION TASK FORCE (FATF) The Financial Action Task Force (FATF) Is An Independent Inter-governmental Body That Develops And PromotesFile Size: 2MB Jan 19th, 2024

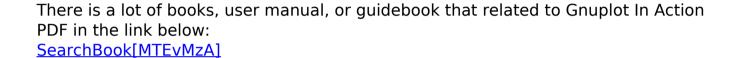